# **ExecuTrain**

W

# Impulsamos tu talento tecnológico

- Aplicaciones Móviles
- Colaboración
- **Mejores Practicas**
- **Sistemas Operativos**

Tel: 33 3647 6622 ventas@executrain.com.mx www.executrain.com.mx

- Bases de datos a
- **Cloud Computing**
- Office
- Virtualización
- **Big Data**
- Desarrollo
- Seguridad

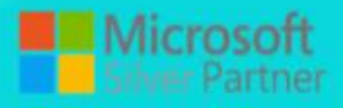

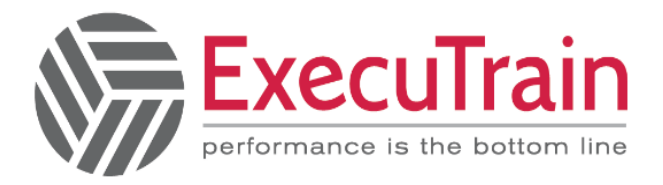

# **¿Por qué ExecuTrain?**

ExecuTrain es un proveedor de entrenamiento corporativo a nivel internacional y líder mundial en la capacitación empresarial. Contamos con 28 años y más de 62 mil personas capacitadas en zona occidente.

# **¿Por qué ExecuTrain?**

Te guiamos en la definición de tus requerimientos de capacitación, en las diferentes etapas:

- Detección de necesidades, evaluación de conocimientos, plan de capacitación y seguimiento posterior para elegir el plan de capacitación como tú lo necesitas.
- El más amplio catálogo de cursos, desde un nivel básico hasta los niveles de conocimientos más especializados.
- En ExecuTrain el material y la metodología están diseñados por expertos en aprendizaje humano. Lo que te garantiza un mejor conocimiento en menor tiempo.
- Tú puedes confiar y estar seguro del aprendizaje porque nuestro staff de instructores es de primer nivel, algunos de los cuales son consultores en reconocidas empresas.
- No pierdas tu tiempo, los cursos están diseñados para un aprendizaje práctico.
- Nuestra garantía: Nuestro compromiso es que tú aprendas, si no quedas satisfecho con los resultados del programa, podrás volver a tomar los cursos hasta tu entera satisfacción o la devolución de tu dinero.

# **Modalidad de servicio**

- Cursos de Calendario
- Cursos Privados: On site y en nuestras instalaciones.
- Cursos Personalizados: Adaptamos el contenido del curso y su duración dependiendo de la necesidad del cliente.
- E-Training: cursos a distancia de forma interactiva, mejorando la capacidad de aprendizaje de nuestros participantes guiados por un instructor en vivo.

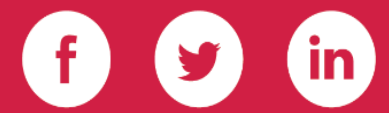

Impulsamos tu talento tecnológico

\_\_\_\_\_\_\_\_\_\_\_\_

**ExecuTrain** 

performance is the bottom line

**Duración: 4 días** 

# DA-100/ Analyzing Data with Power BI

Este curso cubre los diversos métodos y mejores prácticas que están en línea con los requisitos comerciales y técnicos para modelar, visualizar y analizar datos con Power BI. El curso mostrará cómo acceder y procesar datos de una variedad de fuentes de datos, incluidas las fuentes relacionales y no relacionales. Además, este curso también discutirá cómo administrar e implementar informes y paneles para compartir y distribuir contenido, así como también explorar cómo implementar estándares y políticas de seguridad adecuados en todo el espectro de Power BI, incluidos conjuntos de datos y grupos. Finalmente, este curso mostrará cómo crear informes paginados dentro del servicio Power BI y publicarlos en un espacio de trabajo para incluirlos en Power BI

# **Perfil de público**

• La audiencia para este curso son profesionales de datos y profesionales de inteligencia empresarial que desean aprender cómo realizar análisis de datos con precisión utilizando Power BI. Este curso también está dirigido a aquellas personas que desarrollan informes que visualizan datos de las tecnologías de la plataforma de datos que existen tanto en la nube como en las instalaciones.

# **Al finalizar el curso**

**Después de completar este curso, los estudiantes podrán:**

- Ingerir, limpiar y transformar datos
- Datos del modelo para rendimiento y escalabilidad
- Diseñar y crear informes para el análisis de datos.
- Aplicar y realizar análisis de informes avanzados
- Administrar y compartir activos de informes
- Crear informes paginados en Power BI

Impulsamos tu talento tecnológico

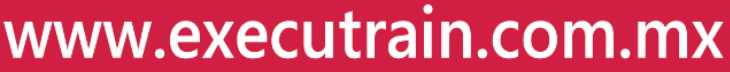

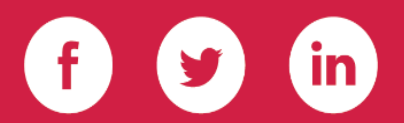

# **Módulos Module 1**

**Get Started with Microsoft Data Analytics This module explores the different roles in the data space, outlines the important roles and responsibilities of a Data Analysts, and then explores the landscape of the Power BI portfolio**.

## **Lessons**

- Data Analytics and Microsoft
- Getting Started with Power BI **Lab : Getting Started**
- Getting Started **After completing this module, you will be able to:**
- Explore the different roles in data
- Identify the tasks that are performed by a data analyst
- Describe the Power BI landscape of products and services
- Use the Power BI service

# **Module 2**

**Prepare Data in Power BI This module explores identifying and retrieving data from various data sources. You will also learn the options for connectivity and data storage, and understand the difference and performance implications of connecting directly to data vs. importing it.**

## **Lessons**

- Get data from various data sources
- Optimize performance
- Resolve data errors **Lab : Preparing Data in Power BI Desktop**
- Prepare Data **After completing this module, you will be able to:**
- Identify and retrieve data from different data sources

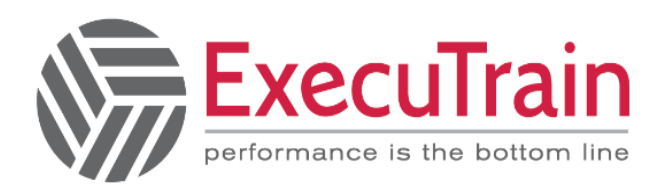

- Understand the connection methods and their performance implications
- Optimize query performance
- Resolve data import errors

## **Module 3**

**Clean, Transform, and Load Data in Power BI This module teaches you the process of profiling and understanding the condition of the data. They will learn how to identify anomalies, look at the size and shape of their data, and perform the proper data cleaning and transforming steps to prepare the data for loading into the model.**

## **Lessons**

- Data shaping
- Enhance the data structure
- Data Profiling **Lab : Transforming and Loading Data**
- Loading Data **After completing this module, students will be able to:**
- Apply data shape transformations
- Enhance the structure of the data
- Profile and examine the data

# **Module 4**

**Design a Data Model in Power BI This module teaches the fundamental concepts of designing and developing a data model for proper performance and scalability. This module will also help you understand and tackle many of the common data modeling issues, including relationships, security, and performance.**

## **Lessons**

- Introduction to data modeling
- Working with tables
- Dimensions and Hierarchies **Lab : Data Modeling in Power BI Desktop**
- Create Model Relationship
- Configure Tables

Impulsamos tu talento tecnológico

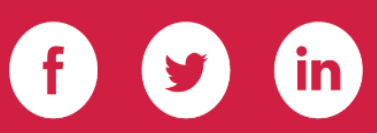

- Review the model interface
- Create Quick Measures **Lab : Advanced Data Modeling in Power BI Desktop**
- Configure many-to-many relationships
- Enforce row-level security **After completing this module, you will be able to:**
- Understand the basics of data modeling
- Define relationships and their cardinality
- Implement Dimensions and Hierarchies
- Create histograms and rankings

# **Module 5**

**Create Measures using DAX in Power BI This module introduces you to the world of DAX and its true power for enhancing a model. You will learn about aggregations and the concepts of Measures, calculated columns and tables, and Time Intelligence functions to solve calculation and data analysis problems.**

## **Lessons**

- Introduction to DAX
- DAX context
- Advanced DAX **Lab : Introduction to DAX in Power BI Desktop**
- Create calculated tables
- Create calculated columns
- Create measures **Lab : Advanced DAX in Power BI Desktop**
- Use the CALCULATE() function to manipulate filter context
- use Time Intelligence functions **After completing this module, you will be able to:**
- Understand DAX
- Use DAX for simple formulas and expressions
- Create calculated tables and measures
- Build simple measures
- Work with Time Intelligence and Key Performance Indicators

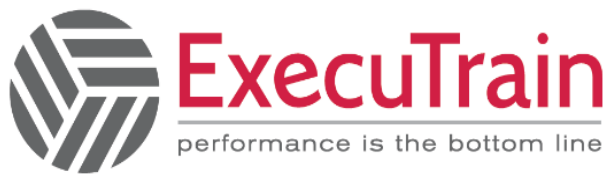

# **Module 6**

**Optimize Model Performance In this module you are introduced to steps, processes, concepts, and data modeling best practices necessary to optimize a data model for enterprise-level performance.**

**Lessons**

- Optimze the model for performance
- Optimize DirectQuery Models
- Create and manage Aggregations **After completing this module, you will be able to:**
- Understand the importance of variables
- Enhance the data model
- Optimize the storage model
- Implement aggregations

# **Module 7**

**Create Reports This module introduces you to the fundamental concepts and principles of designing and building a report, including selecting the correct visuals, designing a page layout, and applying basic but critical functionality. The important topic of designing for accessibility is also covered.**

# **Lessons**

- Design a report
- Enhance the report **Lab : Designing a report in Power BI**
- Create a live connection in Power BI Desktop
- Design a report
- Configure visual fields adn format properties **Lab : Enhancing Power BI reports with interaction and formatting**
- Create and configure Sync Slicers
- Create a drillthrough page
- Apply conditional formatting
- Create and use Bookmarks

Impulsamos tu talento tecnológico

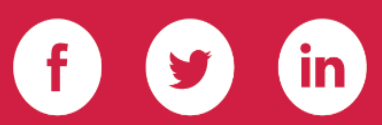

**After completing this module, you will be able to:**

- Design a report page layout
- Select and add effective visualizations
- Add basic report functionality
- Add report navigation and interactions
- Improve report performance
- Design for accessibility

#### **Module 8**

**Create Dashboards In this module you will learn how to tell a compelling story through the use of dashboards and the different navigation tools available to provide navigation. You will be introduced to features and functionality and how to enhance dashboards for usability and insights.**

#### **Lessons**

- Create a Dashboard
- Real-time Dashboards
- Enhance a Dashboard **Lab : Designing a report in Power BI Desktop - Part 1**
- Create a Dashboard
- Pin visuals to a Dashboard
- Configure a Dashboard tile alert
- Use Q&A to create a dashboard tile **After completing this module, students will be able to:**
- Create a Dashboard
- Understand real-time Dashboards
- Enhance Dashboard usability

#### **Module 9**

**Create Paginated Reports in Power BI This module will teach you about paginated reports, including what they are how they fit into Power BI. You will then learn how to build and publish a report.**

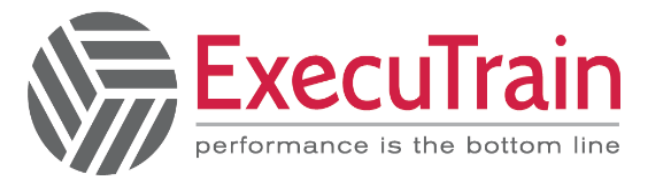

#### **Lessons**

- Paginated report overview
- Create Paginated reports **Lab : Creating a Paginated report**
- Use Power BI Report Builder
- Design a multi-page report layout
- Define a data source
- Define a dataset
- Create a report parameter
- Export a report to PDF **After completing this module, you will be able to:**
- Explain paginated reports
- Create a paginated report
- Create and configure a data source and dataset
- Work with charts and tables
- Publish a report

#### **Module 10**

**Perform Advanced Analytics This module helps you apply additional features to enhance the report for analytical insights in the data, equipping you with the steps to use the report for actual data analysis. You will also perform advanced analytics using AI visuals on the report for even deeper and meaningful data insights.**

#### **Lessons**

- Advanced Analytics
- Data Insights through AI visuals **Lab : Data Analysis in Power BI Desktop**
- Create animated scatter charts
- Use teh visual to forecast values
- Work with Decomposition Tree visual
- Work with the Key Influencers visual

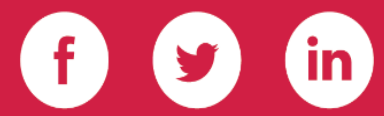

Impulsamos tu talento tecnológico

**After completing this module, you will be able to:**

- Explore statistical summary
- Use the Analyze feature
- Identify outliers in data
- Conduct time-series analysis
- Use the AI visuals
- Use the Advanced Analytics custom visual

#### **Module 11**

**Create and Manage Workspaces This module will introduce you to Workspaces, including how to create and manage them. You will also learn how to share content, including reports and dashboards, and then learn how to distribute an App.**

#### **Lessons**

- Creating Workspaces
- Sharing and Managing Assets **Lab : Publishing and Sharing Power BI Content**
- Map security principals to dataset roles
- Share a dashboard
- Publish an App **After completing this module, you will be able to:**
- Create and manage a workspace
- Understand workspace collaboration
- Monitor workspace usage and performance
- Distribute an App

## **Module 12**

**Manage Datasets in Power BIIn this module you will learn the concepts of managing Power BI assets, including datasets and workspaces. You will also publish datasets to the Power BI service, then refresh and secure them.**

## **Lessons**

- Parameters
- Datasets

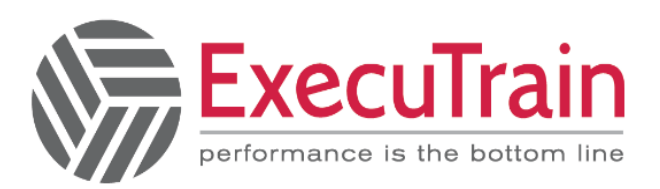

**After completing this module, you will be able to:**

- Create and work with parameters
- Manage datasets
- Configure dataset refresh
- Troubleshoot gateway connectivit

## **Module 13**

**Row-level security This module teaches you the steps for implementing and configuring security in Power BI to secure Power BI assets.**

#### **Lessons**

- Security in Power BI **After completing this module, you will be able to:**
- Understand the aspects of Power BI security
- Configure row-level security roles and group memberships

Impulsamos tu talento tecnológico

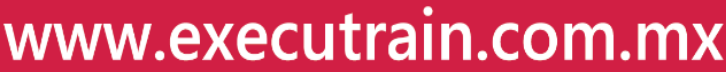

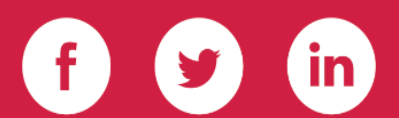